# Package 'rerddapXtracto'

July 17, 2024

Type Package

Title Extracts Environmental Data from 'ERDDAP™' Web Services

Version 1.2.1

Date 2024-7-17

Description Contains three functions that access

environmental data from any 'ERDDAP™' data web service. The rxtracto() function extracts data along a trajectory for a given ``radius'' around the point. The rxtracto\_3D() function extracts data in a box. The rxtractogon() function extracts data in a polygon. All of those three function use the 'rerddap' package to extract the data, and should work with any 'ERDDAP™' server. There are also two functions, plotBBox() and plotTrack() that use the 'plotdap' package to simplify the creation of maps of the data.

#### URL <https://github.com/rmendels/rerddapXtracto>

#### BugReports <https://github.com/rmendels/rerddapXtracto/issues>

Depends  $R(>= 4.0.0)$ 

License CC0

Imports abind, dplyr, ggplot2, httr, maps, methods, ncdf4, parsedate, plotdap ( $>= 0.0.5$ ), readr, rerddap ( $>= 0.8.0$ ), sf, sp, stats, utils

Suggests cmocean, gganimate, knitr, lubridate, mapdata, rmarkdown

RoxygenNote 7.3.2

Encoding UTF-8

LazyData TRUE

VignetteBuilder knitr

NeedsCompilation no

Author Roy Mendelssohn [aut, cre], Marie Auger-Methe [ctb], Sunny Bak-Hospital [ctb]

Maintainer Roy Mendelssohn <roy.mendelssohn@noaa.gov>

Repository CRAN

Date/Publication 2024-07-17 17:30:02 UTC

#### <span id="page-1-0"></span> $2 \times 2$

## **Contents**

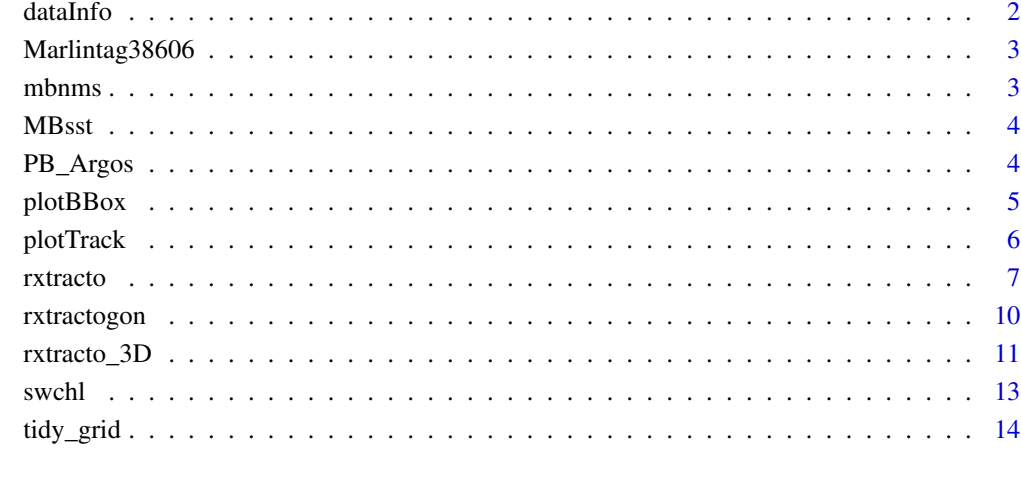

#### **Index** [15](#page-14-0)

dataInfo *dataInfo Data*

## Description

pre-Download of 'rerddap' info needed for examples so can run within CRAN Time limits

## Usage

dataInfo

## Format

An object of class info of length 3.

## Details

obtained using dataInfo <- rerddap::info('erdHadISST')

<span id="page-2-0"></span>Marlintag38606 *Marlin Tag Data*

#### Description

Telemetry data of a blue marlin tagged in the Pacific Ocean in 2003

#### Usage

Marlintag38606

#### Format

A data frame with 152 obs. of 7 variables:

date time of observation given as YYYY-MM-DD

lon longitude of observation

lat latitude of observation

lowLon low error on longitude

higLon high error on longitude

lowLat low error on latitude

higLat high error on latitude

#### Source

Dr. Mike Musyl, Pelagic Research Group LLC

mbnms *MBNMS Boundaries*

#### Description

A dataset containing the latitudes and longitudes of a polygon that define boundaries of the Monterey Bay National Marine Sanctuary.

#### Usage

mbnms

#### Format

A data frame with 6666 obs. of 2 variables:

Longitude Longitudes of a boundary polygon

Latitude Latitudes of a boundary polygon

#### <span id="page-3-0"></span>Source

[https://sanctuaries.noaa.gov/library/imast\\_gis.html](https://sanctuaries.noaa.gov/library/imast_gis.html)

MBsst *MBsst Data*

#### Description

pre-Download of Pacific West Coast SST fro use in 'plotBBox()' example can run within CRAN Time limits

#### Usage

MBsst

#### Format

An object of class list (inherits from rxtracto3D) of length 6.

#### Details

obtained using the 'rxtracto\_3D()' command dataInfo <- rerddap::info('erdMBsstd1day') parameter <- 'sst' xcoord <- c(230, 230.1) ycoord <- c(33, 33.1) tcoord <- c('2006-01-15', '2006-01-15') zcoord <- c(0., 0.) MBsst <- rxtracto\_3D(dataInfo, parameter, xcoord = xcoord, ycoord = ycoord, tcoord = tcoord, zcoord = zcoord)

PB\_Argos *Polar Bear Track Data*

#### Description

Telemetry data of a tagged polar bear

#### Usage

PB\_Argos

#### Format

A data frame with 1919 obs. of 4 variables:

DateTime time of observation

QualClass Quality Flag

Lat latitude of observation

Lon longitude of observation

#### <span id="page-4-0"></span>plotBBox 5

#### Source

dryad dataset https://datadryad.org/stash/dataset/doi:10.5061/dryad.4qrfj6q96

- Citation Auger-Méthé, Marie; Derocher, Andrew E. (2021). Argos and GPS data for a polar bear track [Dataset]. Dryad. https://doi.org/10.5061/dryad.4qrfj6q96
- Associated Paper Auger-Méthé, M., Newman, K., Cole, D., Empacher, F., Gryba, R., King, A. A., Leos-Barajas, V., Mills Flemming, J., Nielsen, A., Petris, G., and Thomas, L.. 2021. A guide to state–space modeling of ecological time series. Ecological Monographs 91(4):e01470. 10.1002/ecm.1470

plotBBox *plot result of 'rxtracto\_3D'*

#### Description

plotBBox is a function to plot the results from 'rxtracto\_3D'()' and 'rxtractogon()'

#### Usage

```
plotBBox(
  resp,
 plotColor = "viridis",
  time = NA,
  myFunc = NA,mapData = NULL,
  crs = NULL,
  animate = FALSE,
  cumulative = FALSE,
  name = NA,
 maxpixels = 10000
)
```
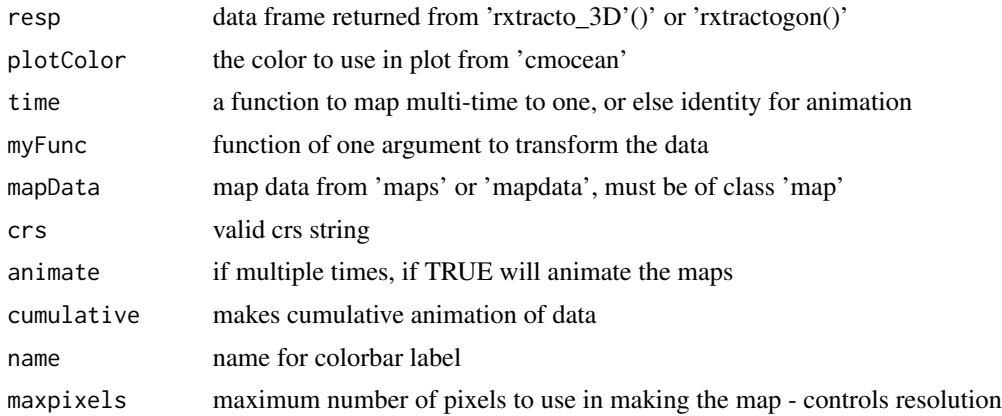

#### <span id="page-5-0"></span>Value

a 'plotdap' plot

#### Examples

```
## example code to download data for plotBBox
## dataInfo <- rerddap::info('erdMBsstd1day')
## parameter <- 'sst'
## xcoord <- c(230, 230.1)
## ycoord <- c(33, 33.1)
## tcoord <- c('2006-01-15', '2006-01-15')
## zcoord <- c(0., 0.)
## MBsst <- rxtracto_3D(dataInfo, parameter, xcoord = xcoord, ycoord = ycoord,
## tcoord = tcoord, zcoord = zcoord)
##
## low resolution selected to keep time to render down
# suppressWarnings(p <- plotBBox(MBsst, maxpixels = 50))
```
#### plotTrack *plot result of 'rxtracto'*

#### Description

plotTrack is a function to plot the results from 'rxtracto()'

#### Usage

```
plotTrack(
  resp,
  xcoord,
 ycoord,
  tcoord,
  plotColor = "viridis",
 myFunc = NA,
 mapData = NULL,
  crs = NULL,animate = FALSE,
  cumulative = FALSE,
  name = NA,shape = 20,
  size = 0.5\lambda
```
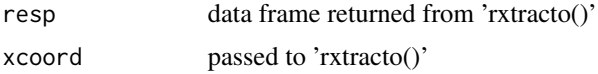

#### <span id="page-6-0"></span>rxtracto and  $\overline{7}$

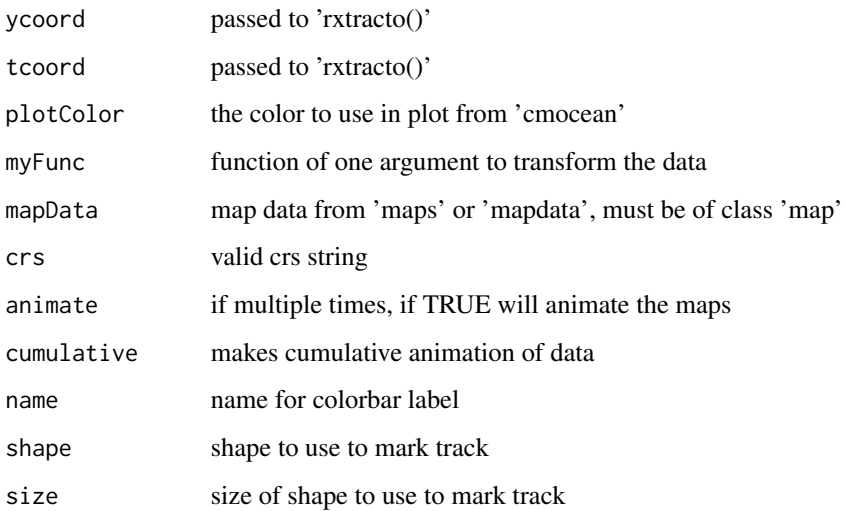

#### Value

a 'plotdap' plot

#### Examples

```
## example data download for plotTrack
## tagData <- Marlintag38606
## xpos <- tagData$lon[1:20]
## ypos <- tagData$lat[1:20]
## tpos <- tagData$date[1:20]
## zpos <- rep(0., length(xpos))
## example data download for plotTrack
## swchlInfo <- rerddap::info('erdSWchla8day')
##scwchl <- rxtracto(swchlInfo, parameter = 'chlorophyll', xcoord = xpos,
## ycoord = ypos, tcoord = tpos, zcoord = zpos, xlen = .2, ylen = .2)
##
# suppressWarnings(p <- plotTrack(swchl, xpos, ypos, tpos, plotColor = 'algae'))
```
rxtracto *Extract environmental data along a trajectory from an 'ERDDAP™' server using 'rerddap'.*

#### Description

rxtracto\_new uses the R program 'rerddap' to extract environmental data from an 'ERDDAP' server along a (x,y,z, time) trajectory.

8 rxtracto

#### Usage

```
rxtracto(
  dataInfo,
  parameter = NULL,
  xcoord = NULL,
  ycoord = NULL,
  zcoord = NULL,
  tcoord = NULL,
  xlen = 0,
  ylen = 0,
  zlen = \theta,
  xName = "longitude",
  yName = "latitude",
 zName = "altitude",
  tName = "time",
  interp = NULL,
  verbose = FALSE,
  progress_bar = FALSE
\mathcal{L}
```
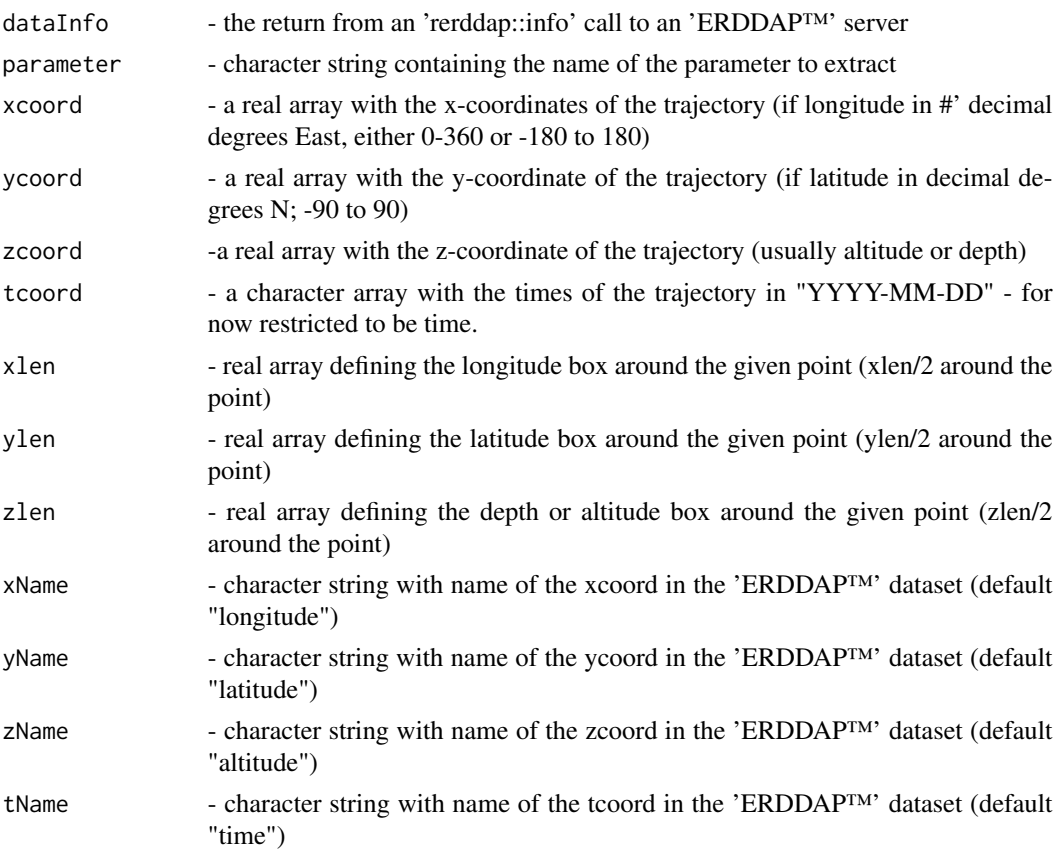

#### rxtracto control de la control de la control de la control de la control de la control de la control de la control de la control de la control de la control de la control de la control de la control de la control de la con

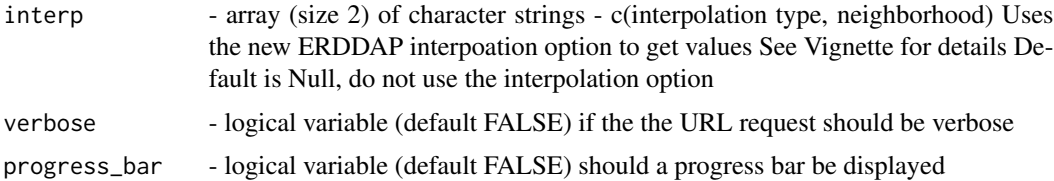

#### Value

If success a dataframe containing:

- column  $1 =$  mean of data within search radius
- column  $2 =$  standard deviation of data within search radius
- column  $3 =$  number of points found within search radius
- column  $4 =$  time of returned value
- column 5 = min longitude of call (decimal degrees)
- column 6 = max longitude of call (decimal degrees)
- column  $7 = \min$  latitude of call (decimal degrees)
- $\bullet$  column  $8 = \text{max}$  latitude of call (decimal degrees)
- column  $9$  = requested time in tag
- column  $10 = \text{median}$  of data within search radius
- column  $11$  = median absolute deviation of data within search radius

else an error string

#### Examples

```
## toy example to show use
## but keep execution time down
##
# dataInfo <- rerddap::info('erdHadISST')
##
parameter <- 'sst'
xcoord < -c(-130.5)ycoord <- c(40.5)
tcoord <- c('2006-01-16')
# extract <- rxtracto(dataInfo, parameter = parameter, xcoord = xcoord,
# ycoord = ycoord, tcoord= tcoord
\# )
##
## bathymetry example
## 2-D example getting bathymetry
dataInfo <- rerddap::info('etopo360')
parameter <- 'altitude'
# extract <- rxtracto(dataInfo, parameter, xcoord = xcoord, ycoord = ycoord)
```
<span id="page-9-0"></span>

#### Description

rxtractogon uses the R program 'rerddap' to extract environmental data from an 'ERDDAP™' server in a polygon through time.

#### Usage

```
rxtractogon(
 dataInfo,
 parameter,
  xcoord = NULL,
 ycoord = NULL,
  zcoord = NULL,
  tcoord = NULL,
  xName = "longitude",
 yName = "latitude",
  zName = "altitude",
  tName = "time",
  verbose = FALSE,
  cache_remove = TRUE
)
```
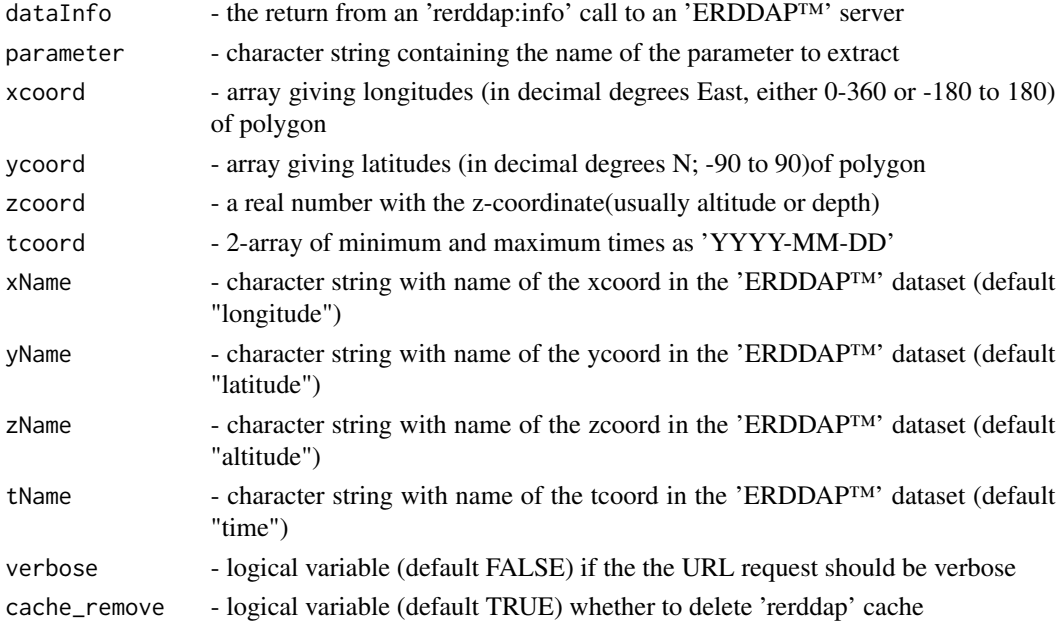

#### <span id="page-10-0"></span>rxtracto\_3D 11

#### Value

If successful a structure with data and dimensions

- extract\$data the masked data array dimensioned (lon,lat,time)
- extract\$varname the name of the parameter extracted
- extract\$datasetname ERDDAP dataset name
- extract\$longitude the longitudes on some scale as request
- extract\$latitude the latitudes always going south to north
- extract\$time the times of the extracts

else an error string

#### Details

rxtractogon extracts the data from the smallest bounding box that contains the polygon, and then uses the function "point.in.polygon" from the "sp" package to mask out the areas outside of the polygon. rxtractogon only works with datasets defined on a latitude and longitude grid.

#### Examples

```
## toy example to show use
## and keep execution time low
# dataInfo <- rerddap::info('erdHadISST')
parameter <- 'sst'
tcoord <- c("2016-06-15")
xcoord <- mbnms$Longitude[1:3]
ycoord <- mbnms$Latitude[1:3]
# sanctSST <- rxtractogon (dataInfo, parameter=parameter, xcoord = xcoord,
# ycoord = ycoord, tcoord= tcoord)
#
## MBMS bathymetry example
xcoord <- mbnms$Longitude
ycoord <- mbnms$Latitude
dataInfo <- rerddap::info('etopo180')
parameter = 'altitude'
xName <- 'longitude'
yName <- 'latitude'
# bathy <- rxtractogon (dataInfo, parameter = parameter, xcoord = xcoord, ycoord = ycoord)
```
rxtracto\_3D *Extract environmental data in a 3-dimensional box from an 'ERD-DAP™' server using 'rerddap'.*

#### Description

rxtracto\_3D uses the R program 'rerddap' to extract environmental data from an 'ERDDAP' server in an  $(x,y,z)$ , time) bounding box. The same call could be made directly in rerddap, but function is maintained as it is used in the polygon routine.

#### Usage

```
rxtracto_3D(
  dataInfo,
  parameter = NULL,
  xcoord = NULL,
 ycoord = NULL,
 zcoord = NULL,
  tcoord = NULL,
  xName = "longitude",
 yName = "latitude",
 zName = "altitude",
  tName = "time",
  verbose = FALSE,
  cache_remove = TRUE
)
```
## Arguments

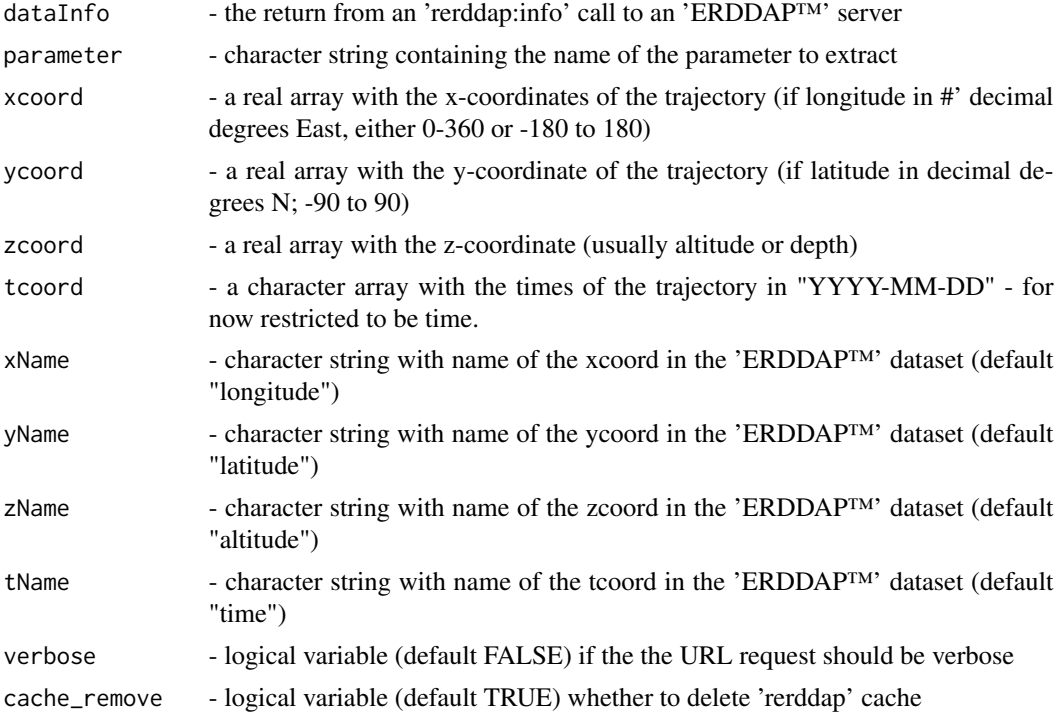

#### Value

If successful a structure with data and dimensions:

- extract\$data the data array dimensioned (lon,lat,time)
- extract\$varname the name of the parameter extracted
- extract\$datasetname ERDDAP™ dataset name

<span id="page-12-0"></span>swchl and the state of the state of the state of the state of the state of the state of the state of the state of the state of the state of the state of the state of the state of the state of the state of the state of the

- extract\$longitude the longitudes on some scale as request
- extract\$latitude the latitudes always going south to north
- extract\$time the times of the extracts

else an error string

#### Examples

```
## toy example to show use
## and keep execution time low
##
# dataInfo <- rerddap::info('erdHadISST')
parameter <- 'sst'
xcoord <- c(-130.5, -130.5)
ycoord <- c(40.5, 40.5)
tcoord <- c('2006-01-16', '2006-01-16')
# extract <- rxtracto_3D(dataInfo, parameter, xcoord = xcoord, ycoord = ycoord,
# tcoord = tcoord)
## bathymetry example
## 2-D example getting bathymetry
dataInfo <- rerddap::info('etopo360')
parameter <- 'altitude'
# extract <- rxtracto_3D(dataInfo, parameter, xcoord = xcoord, ycoord = ycoord)
```
swchl *swchl Data*

#### Description

pre-Download of Pacific West Coast SST fro use in 'plotTrack()' example can run within CRAN Time limits

#### Usage

swchl

#### Format

An object of class list (inherits from rxtractoTrack) of length 13.

#### Details

obtained using the 'rxtracto()' command tagData <- Marlintag38606 xpos <- tagData\$lon[1:20] ypos <- tagData\$lat[1:20] tpos <- tagData\$date[1:20] tpos <- tagData\$date[1:20] zpos <- rep(0., length(xpos)) swchlInfo <- rerddap::info('erdSWchla8day') swchl <- rxtracto(swchlInfo, parameter = 'chlorophyll', xcoord = xpos, ycoord = ypos, tcoord = tpos, zcoord = zpos, xlen = .2, ylen = .2)

<span id="page-13-0"></span>

#### Description

tidy\_grid is a function to convert result of 'rxtracto\_3D' or 'rxtractogon' to "tidy" long-format

#### Usage

tidy\_grid(response)

#### Arguments

response data frame returned from 'rxtracto\_3D'()' or 'rxtractogon()'

#### Value

a dataframe in long-format

#### Examples

MBsst\_tidy <-tidy\_grid(MBsst)

# <span id="page-14-0"></span>Index

∗ datasets dataInfo, [2](#page-1-0) Marlintag38606, [3](#page-2-0) mbnms, [3](#page-2-0) MBsst, [4](#page-3-0) PB\_Argos, [4](#page-3-0) swchl, [13](#page-12-0) dataInfo, [2](#page-1-0) Marlintag[3](#page-2-0)8606, 3 mbnms, [3](#page-2-0) MBsst, [4](#page-3-0) PB\_Argos, [4](#page-3-0) plotBBox, [5](#page-4-0) plotTrack, [6](#page-5-0) rxtracto, [7](#page-6-0) rxtracto\_3D, [11](#page-10-0) rxtractogon, [10](#page-9-0) swchl, [13](#page-12-0) tidy\_grid, [14](#page-13-0)